Esercizio 6 Calcola la media di piu numeri

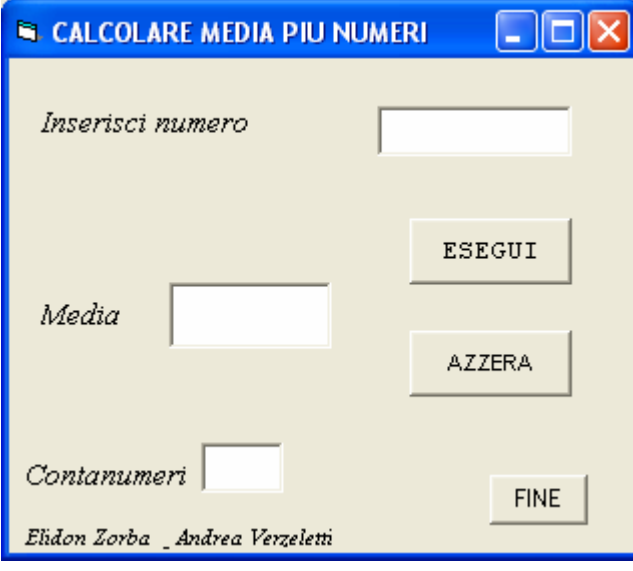

## VISUAL BASIC

Option Explicit Dim num As Double Dim m As Double Dim s As Integer Dim cn As Integer Private Sub form\_load()  $cn = 0$  $s = 0$ End Sub Private Sub CmdAzzera\_Click()

TxtNumero.Text = "" TxtContanumeri.Text = "" TxtMedia.Text  $=$  ""  $cn = 0$  $s = 0$ 

End Sub

Private Sub CmdEsegui\_Click() num = Val(TxtNumero.Text)  $s = s + num$  $cn = cn + 1$  $m = s / cn$  $TxtMedia.Text = CStr(m)$  $TxtContainer$ .Text =  $CStr(cn)$ 

End Sub

Private Sub CmdFine\_Click() End End Sub